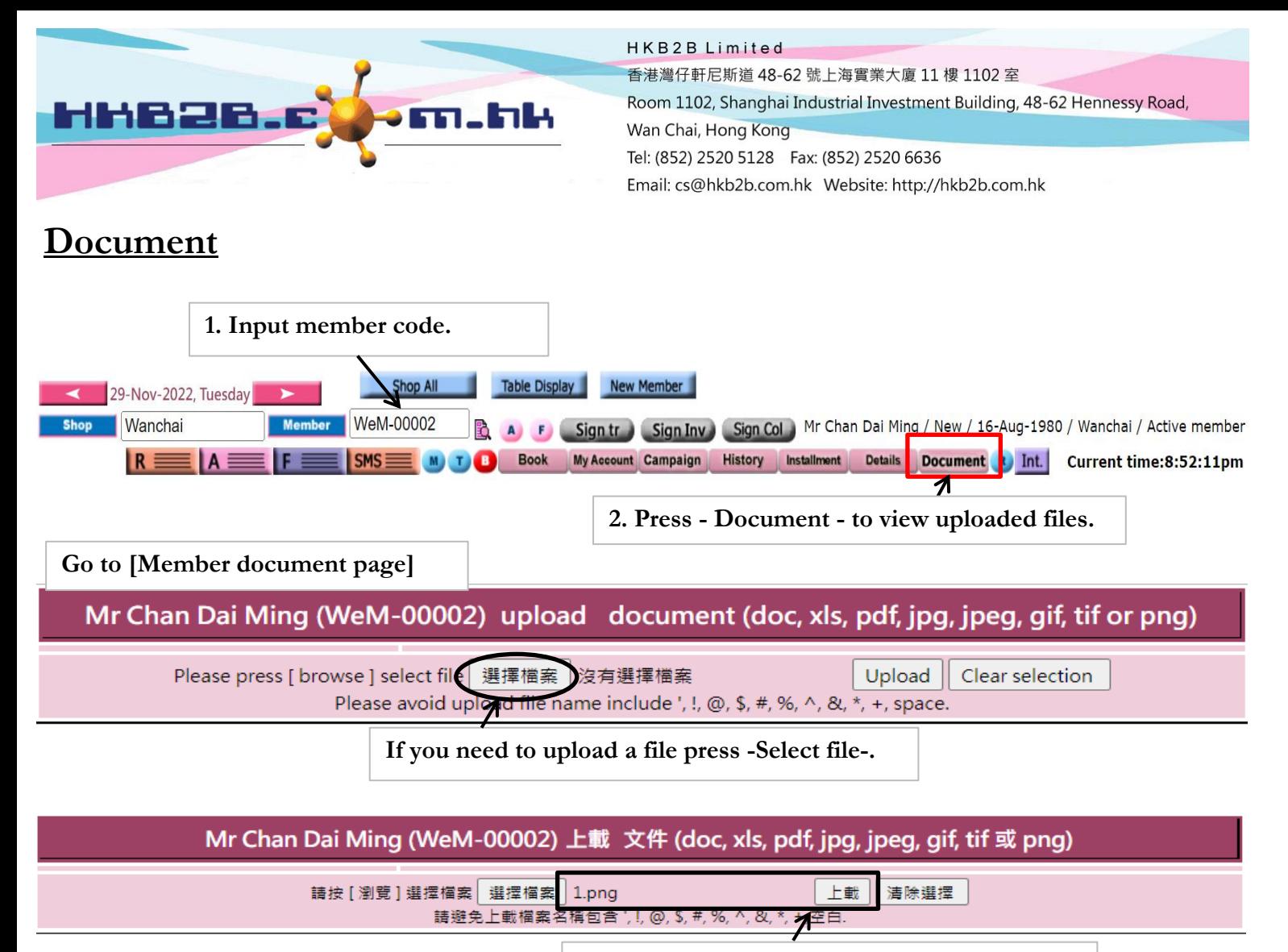

After select the file  $,$  Press -upload-.

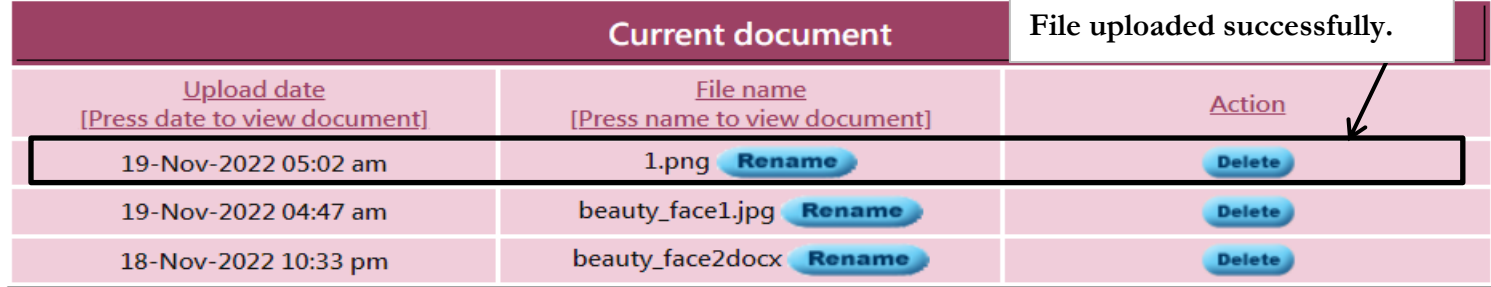

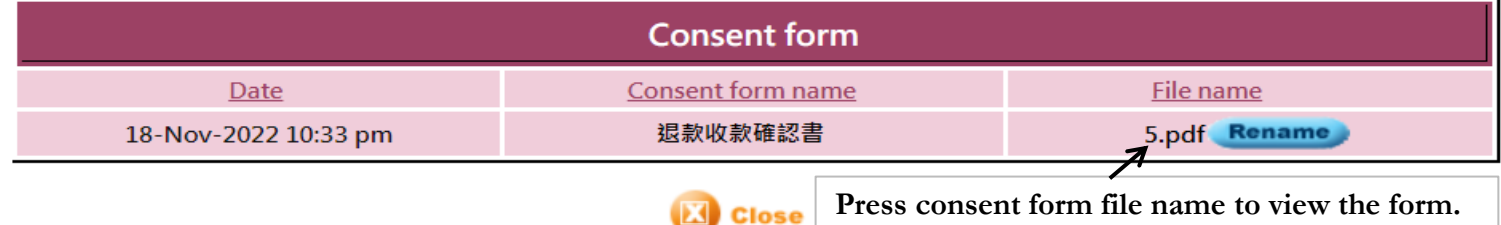